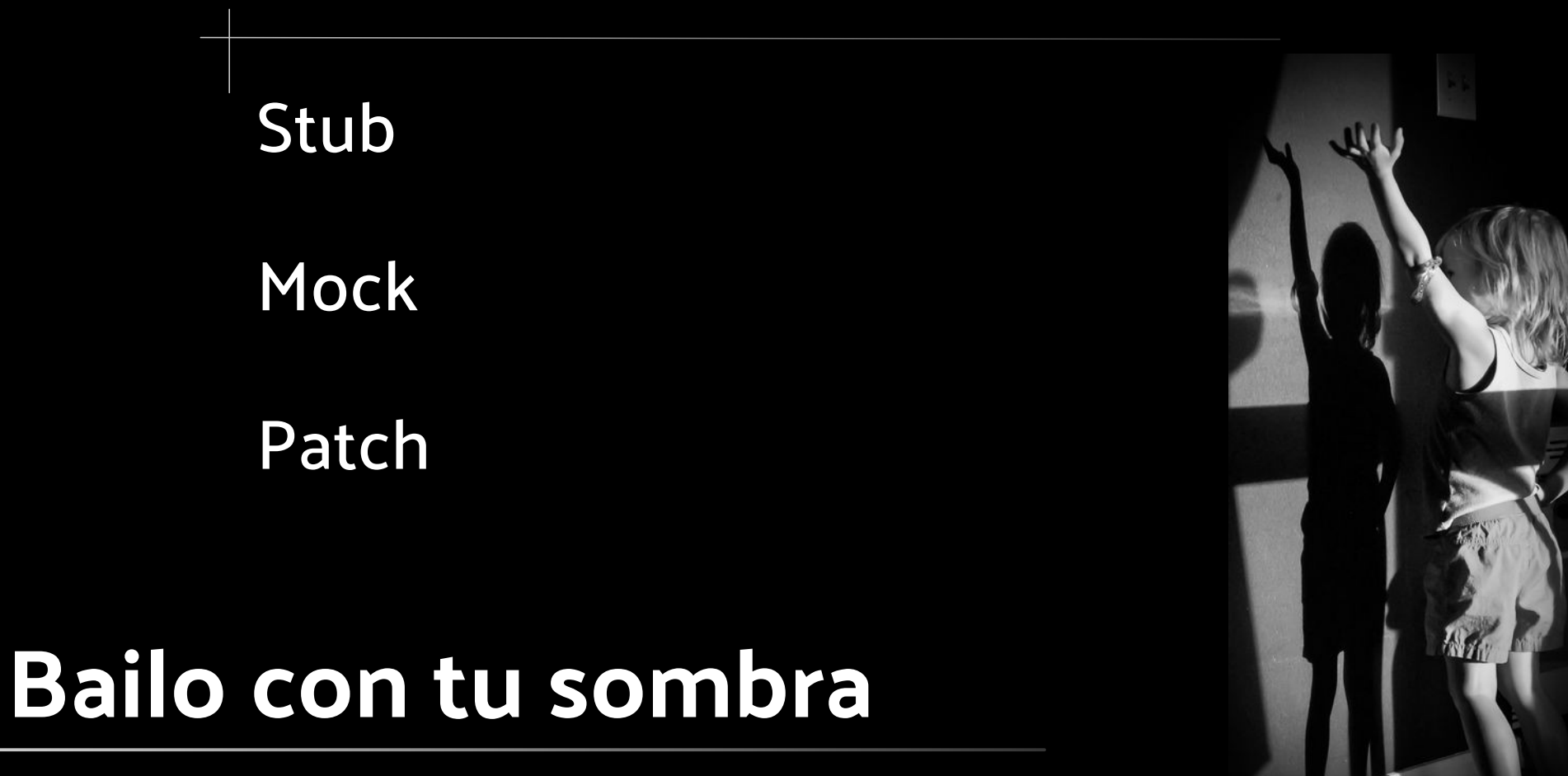

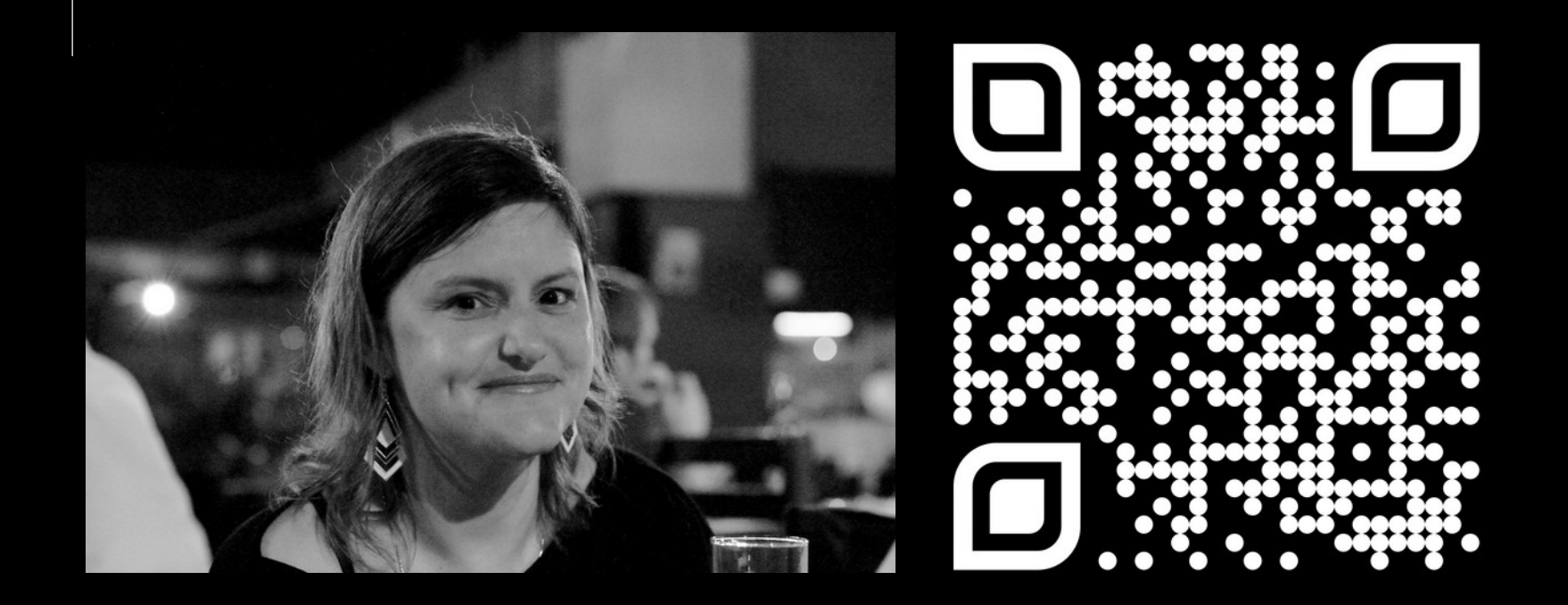

## @mavignau github: marian-vignau

## **Bailo con tu sombra**

- Porqué usar simuladores
- Cómo usar patch.
- Simuladores: stub y mock.
- · Librerías para desarrollo web

Razones para testear

Testeo automatizado

Porqué usar simuladores

## **Introducción**

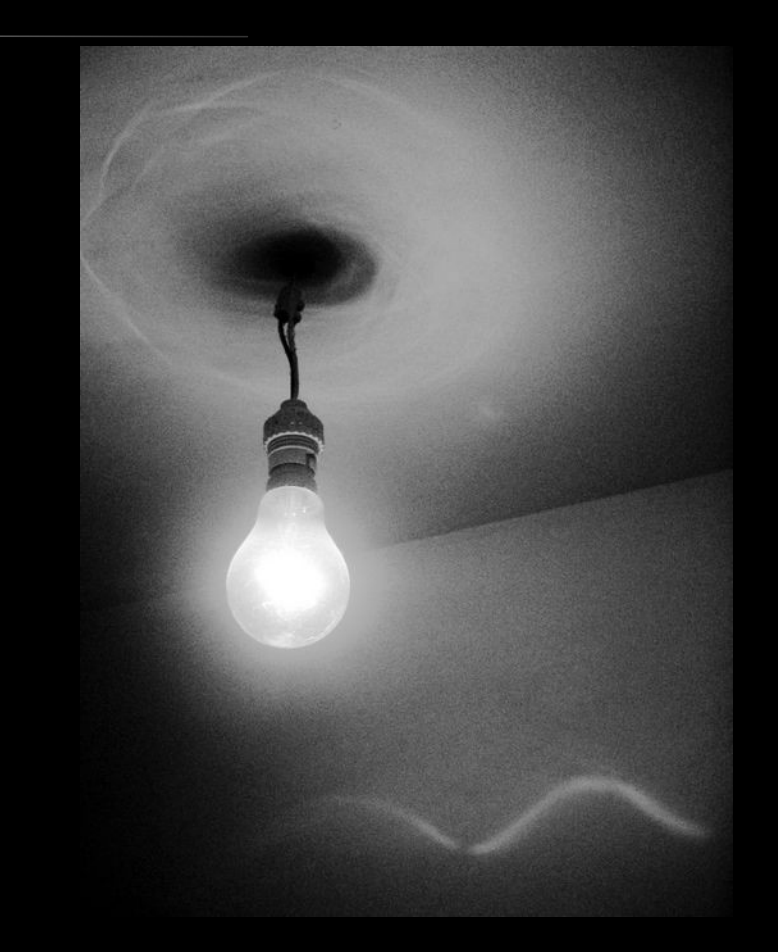

## **Introducción**

- Nunca (casi) un código funcionará de entrada
- Necesitamos testear
- · Al crecer el código, hay más que modificar, mantener y volver a probar.

Tipos de tests automáticos

- De integración: una funcionalidad completa del sistema
- Unitarios: funciones específicas

# **Simuladores - ¿Porqué?**

- Testear partes del sistema por separado
- APIs de terceros, hardware especial.
- Operaciones de entrada y salida
- Eventos improbables

## **Simuladores**

- Suplantan funciones, clases, objetos, bibliotecas
- Predecibles, Repetibles, Veloces
- Livianos y baratos

Errores comunes

Alcance

Desventajas

Dependencia inversa

### **Parchear**

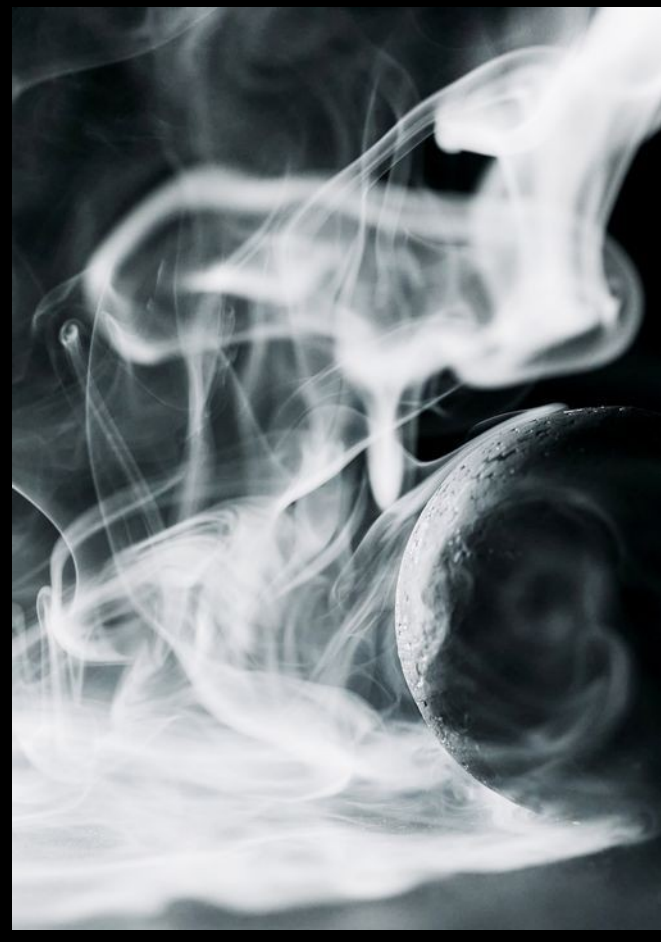

## **Parchear – Errores comunes**

 $\cdot$  SI

### Elegir parchear el

objeto importado

#### ● NO

#### Parchear desde dónde

#### se hubiera importado

### Parchear - Errores comunes

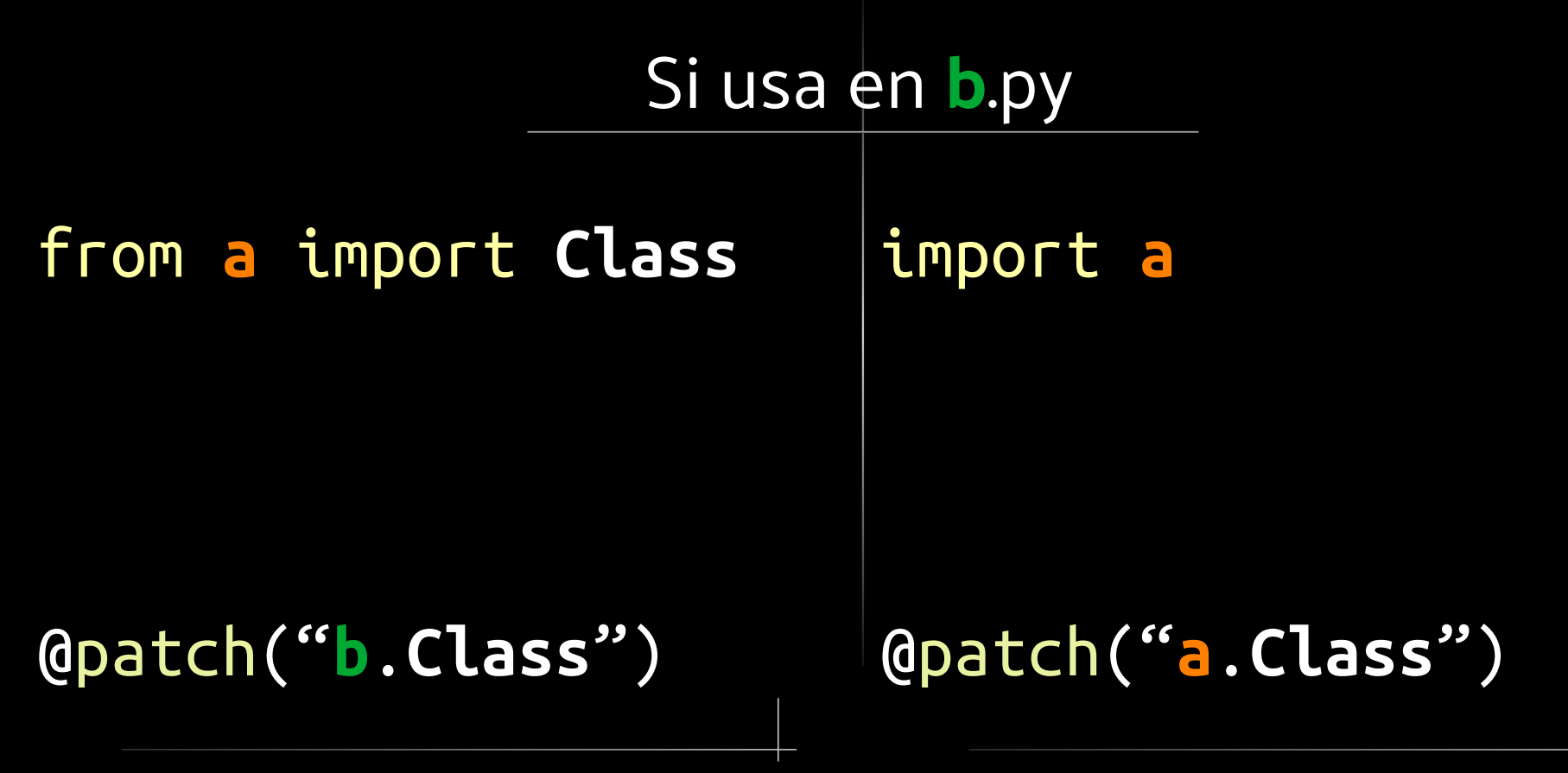

#### Decorador

#### Manejador de contexto

Manualmente

### **Parchear - Alcance**

### @patch('**module.ClassB**') @patch('**module.functionA**') def test\_some\_func(self, **mock\_A**, **mock\_B**):

## **Parchear – Administrador de contexto**

import **client** with patch(**'client.stats'**) as **mock**: **mock**.return\_value=**'some'** response = **client**.get(**'/stats/'**)

# **Parchear - Manualmente**

patcher = patch('**package**.**module**.**ClassName**') from **package** import **module** original = **module**.**ClassName** new\_mock = **patcher.start() patcher.stop()**

# Parchear - Alcances

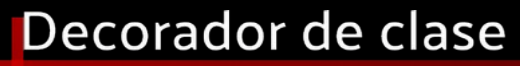

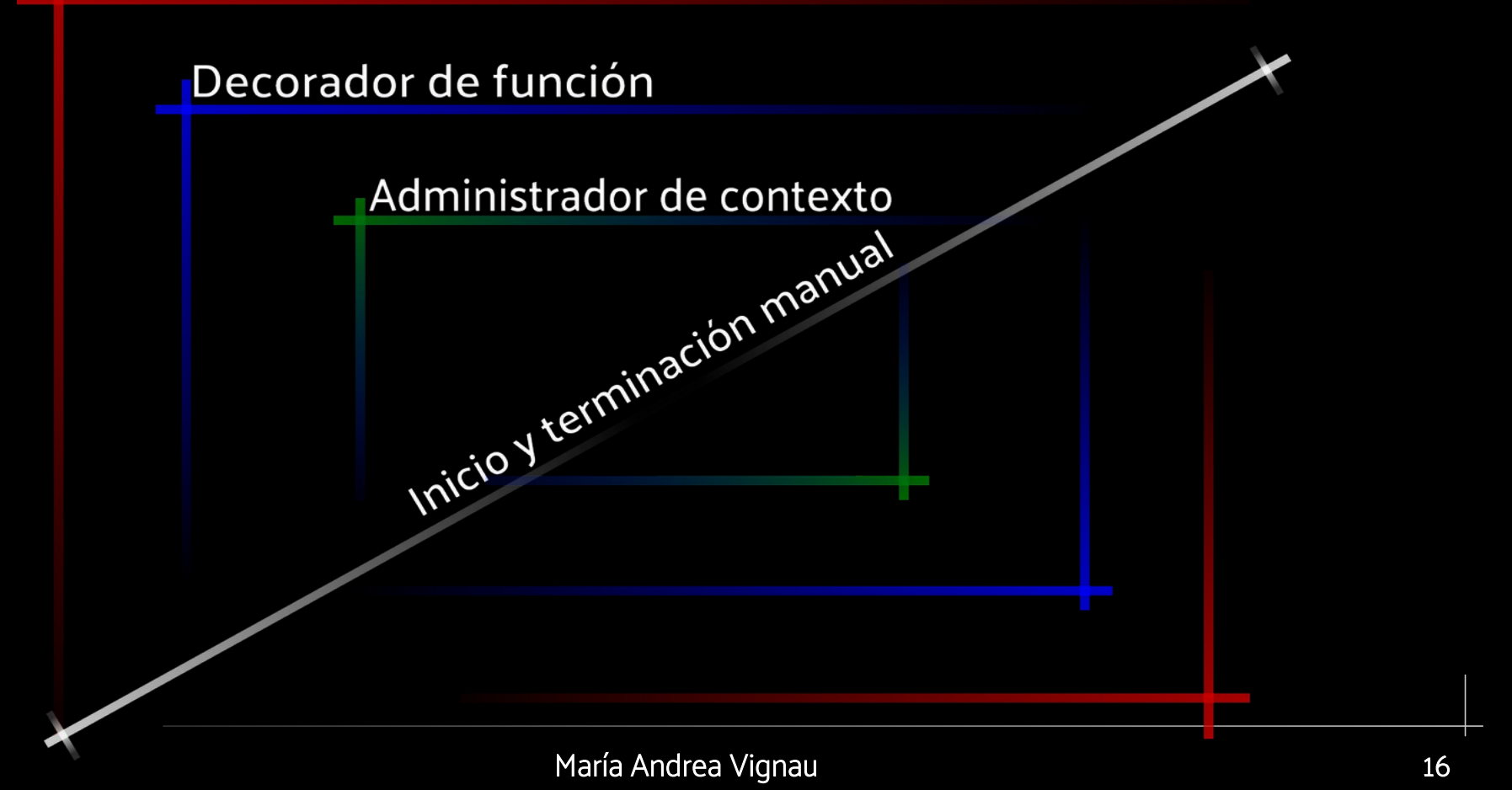

# **Parchear – Desventajas**

- Atamos fuertemente el test al código probado.
- Introduce modificaciones en tiempo de ejecución
- Complejo
- Alto costo

#### Concepto

#### Ejemplo

# **Inyección de dependencias**

## **Dependencia inversa**

- Ingresamos las clases, objetos, etc que necesite un trozo de código como argumento
- Podemos reemplazar directamente

## **Stub**

### Pequeñas funciones o

#### fragmentos que imitan

### al código

class **StubAnimal**: def **patas**(self): return 4

# **Dependencia inversa**

from A import Animal

class Perro(Animal):

#### def \_\_init\_\_(self):

from A import Animal

class Perro():

def \_\_init\_\_(self, class):

mascota = Perro()

mascota = Perro(class=Animal)

## **Dependencia inversa**

Usar patch from B import **Perro** class **StubAnimal**: def **patas**(self): return 4

> mascota = **Perro**(**class**=**StubAnimal**)

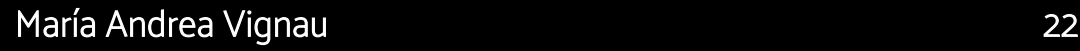

MagicMock vs Mock

Return value

Side Effect

Specs

### **Simuladores: Mocks**

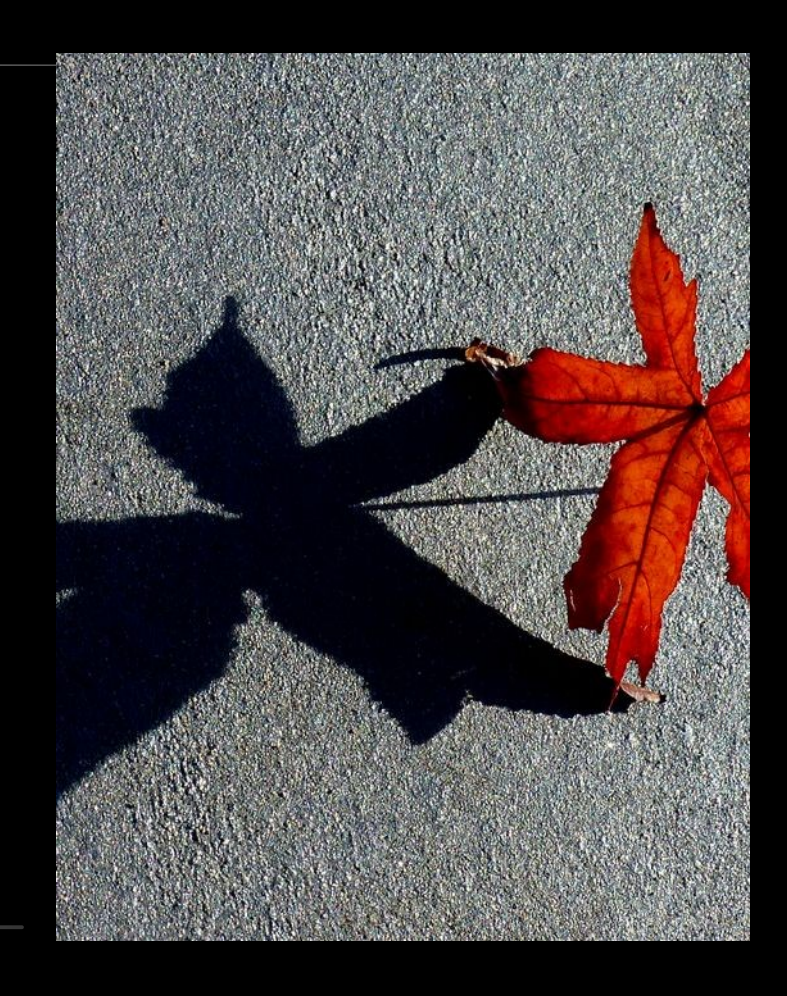

# **Mocks – MagicMock**

MagicMock es un objeto

Mock pero con los

### atributos mágicos ya

incluidos.

» **mock** = **MagicMock**()

» int(**mock**)

1

» len(**mock**)

0

» list(**mock**)

[]

» object() in **mock**

False

# **Mocks – Return Value**

● Podemos establecer el valor que retornará el

mock al ejecutarse.

**>** mock\_fn.**return\_value** = **"valor deseado" >** mock\_fn() **"valor deseado"**

# **Mocks – Side effect**

#### Puede usarse para

devolver excepciones o

### valores múltiples.

**>** mock.**side\_effect** = [5, 4, 3, 2, 1] **>** mock(), mock(), mock()  $(5, 4, 3)$ **>** mock.**side\_effect** = Exception('Boom!')

# **Mocks – Specs**

• Mocks, por su diseño, nunca devuelven ERROR si

accedemos a un atributo que no existe.

Crea el mismo.

· Esto puede dar lugar a una falsa seguridad

- Spec permite copiar los atributos de una clase, y devolverá error si accedemos alguna que no existe.
- Autospec además hace spec de los objetos internos, de forma recursiva

# **Mocks – Specs**

- **> def** function(a, b, c): **pass**
- **>** mock\_function = create\_autospec(function, return\_value='llamado ok')
- **>** mock\_function(1, 2, 3)

'llamado ok'

**>** mock\_function('wrong arguments') TypeError: <**lambda**>() takes exactly 3 arguments (1 given)

# **Mocks – Espías (wrap)**

· Al hacer reemplazo por parcheo, se llama

realmente a la función.

• Útil para que el mock registre los argumentos de las llamadas especificadas.

#### Sólo llamadas

#### Ver argumentos

### **Mock - Aserciones**

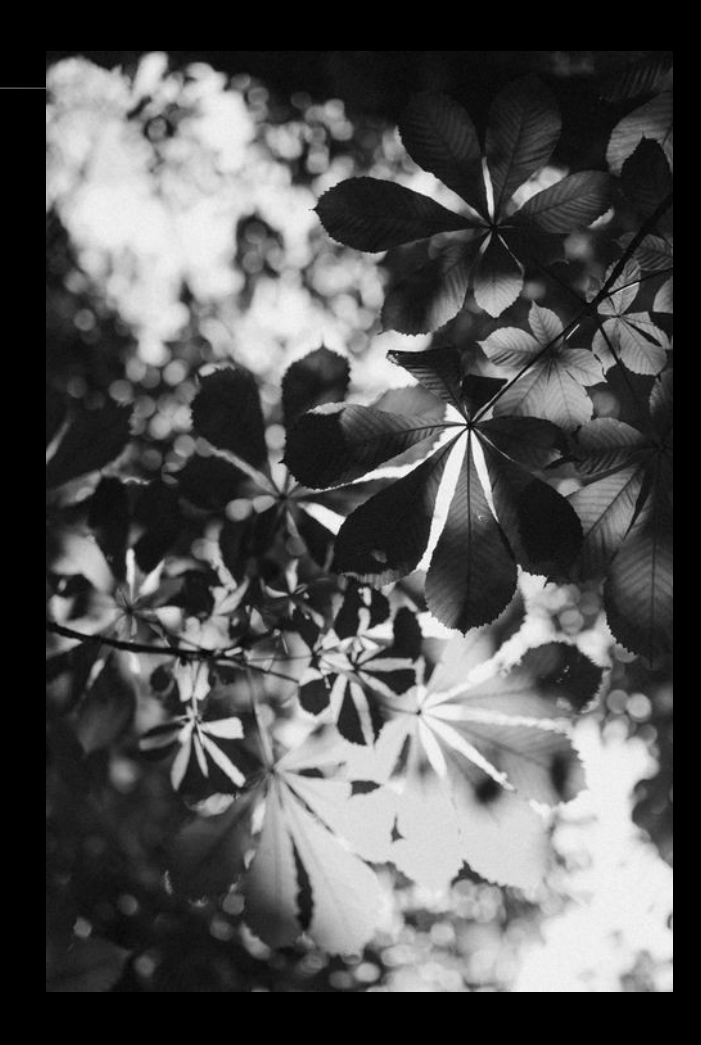

## **Mock - Aserciones**

#### **assert\_called**: Fué llamado

#### **assert\_called\_once**: Llamado una vez

#### **assert\_not\_called**: Nunca llamado

## **Mock – Aserciones con argumentos**

**assert\_called\_with:** Último llamado de tal forma

assert called once with: Llamado sólo de tal forma

**assert\_any\_call:** Alguna vez llamado de tal forma.

**assert\_has\_calls:** Que cumpla esta lista de llamados

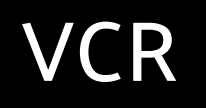

#### Moto

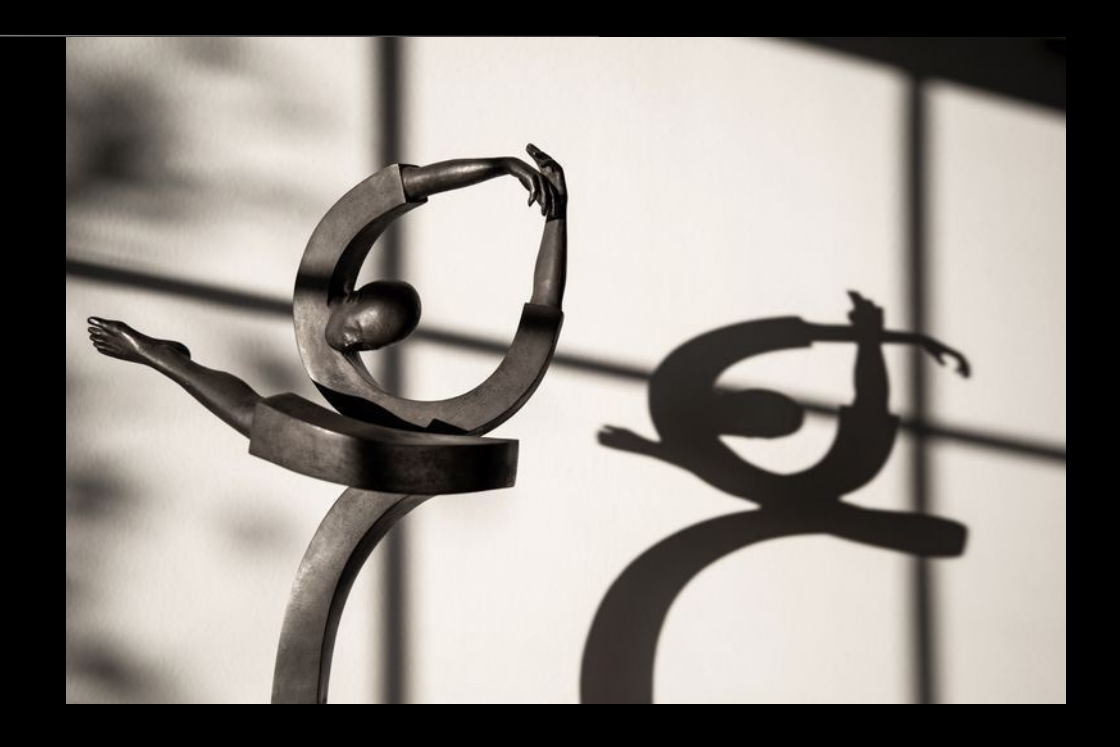

## **Especiales para internet**

María Andrea Vignau 2022 - 2022 - 2022 - 2022 - 2022 - 2022 - 2022 - 2022 - 2022 - 2022 - 2022 - 2022 - 2022 -

## VCR - Un grabador

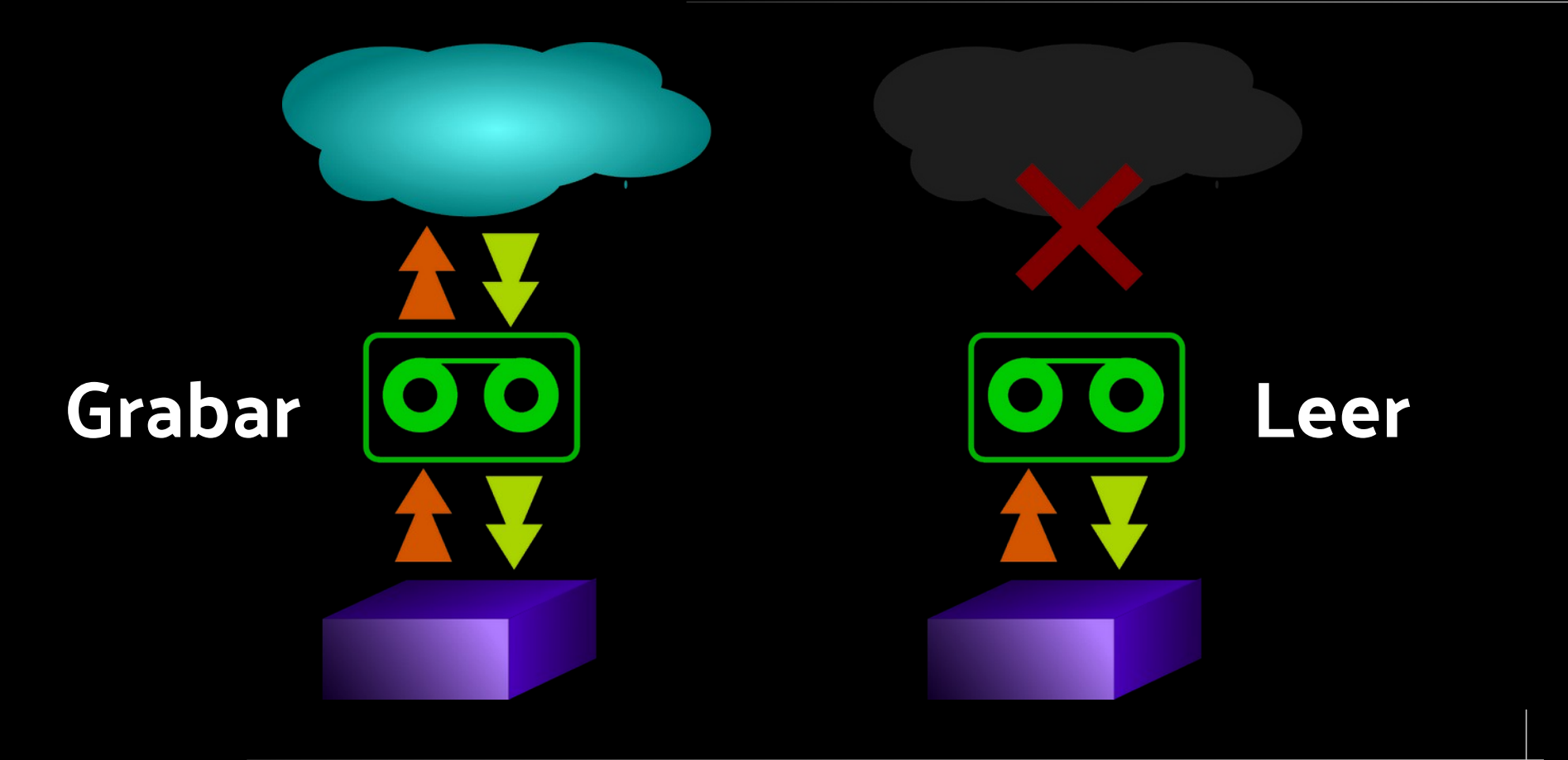

# **VCR – Un grabador**

- ¿Porqué? Velocidad o Integración contínua CI.
- Graba una o más interacciones.

```
@pytest.mark.vcr()
```

```
def test_one():
```
response = **urlopen**('http://www.one.org').**read**()

# **Moto – Simular AWS Boto**

import boto3

class MyModel(object):

def save(self):

 $s3 = \text{boto3}$ .client( $s3$ '...)

s3.put\_object(...)

from moto import mock\_s3

from mymodule import MyModel

@mock\_s3

def test\_my\_model\_save():

model\_instance = MyModel()

model\_instance.save()

## **Bailo con tu sombra**

- Para qué simular
- Como usar: patch.
- Simuladores: stub y mock.
- Especiales para internet

#### Contacto

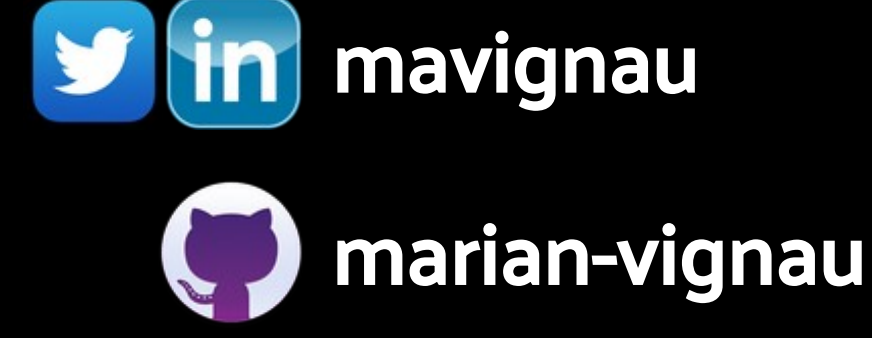

### Bailo con tu sombra

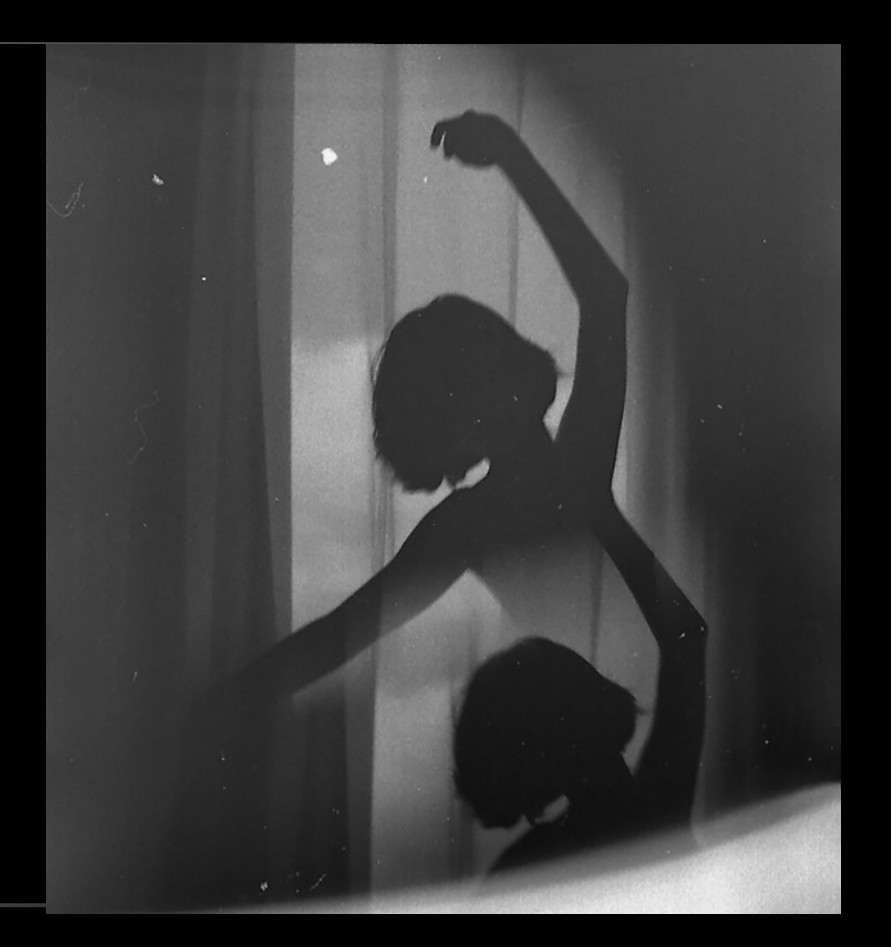

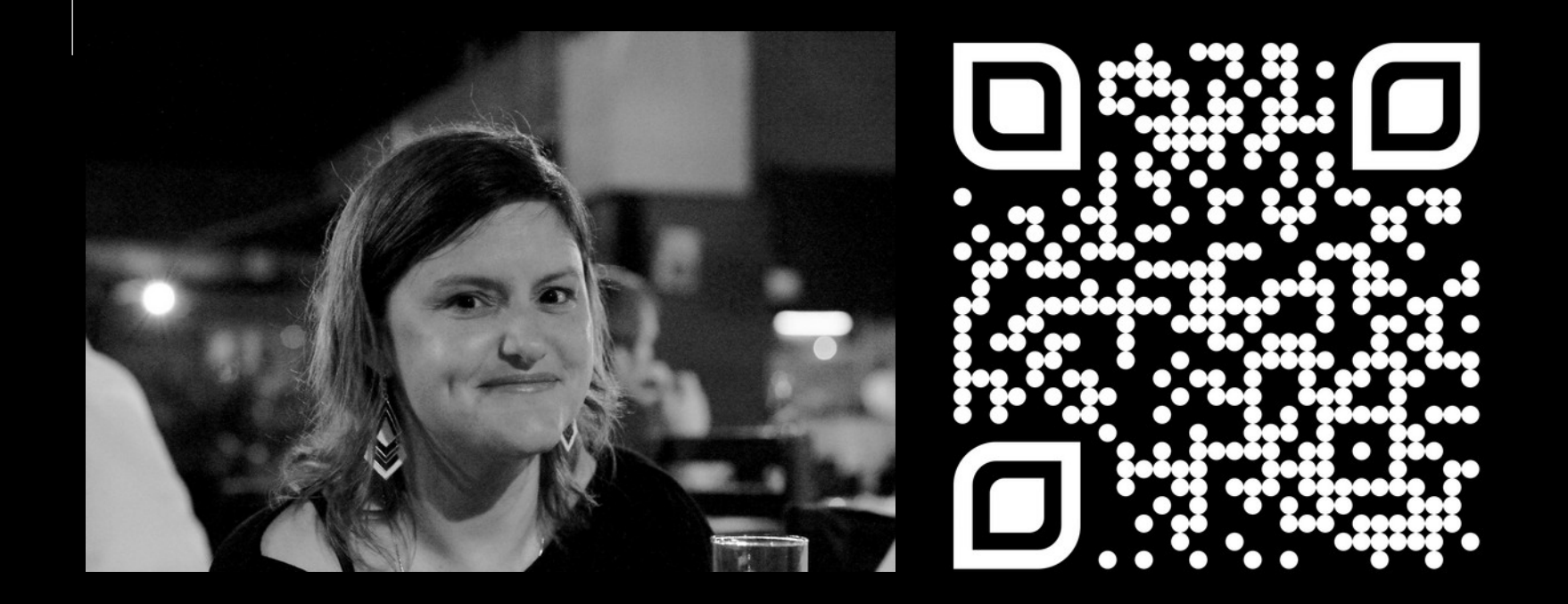

## @mavignau github: marian-vignau